# DANFOSS AUDITING **SYSTEM**

May15-02

#### **Responsibilities**

- Jamie Countryman (SE) Team Lead
- Zach Carlson (SE) Web Master, Key Concept Holder
- Mitch Valenta (CPRE) Communications

#### Problem

- Auditing done on paper
- Time-consuming and prone to failure
- Incomplete audits

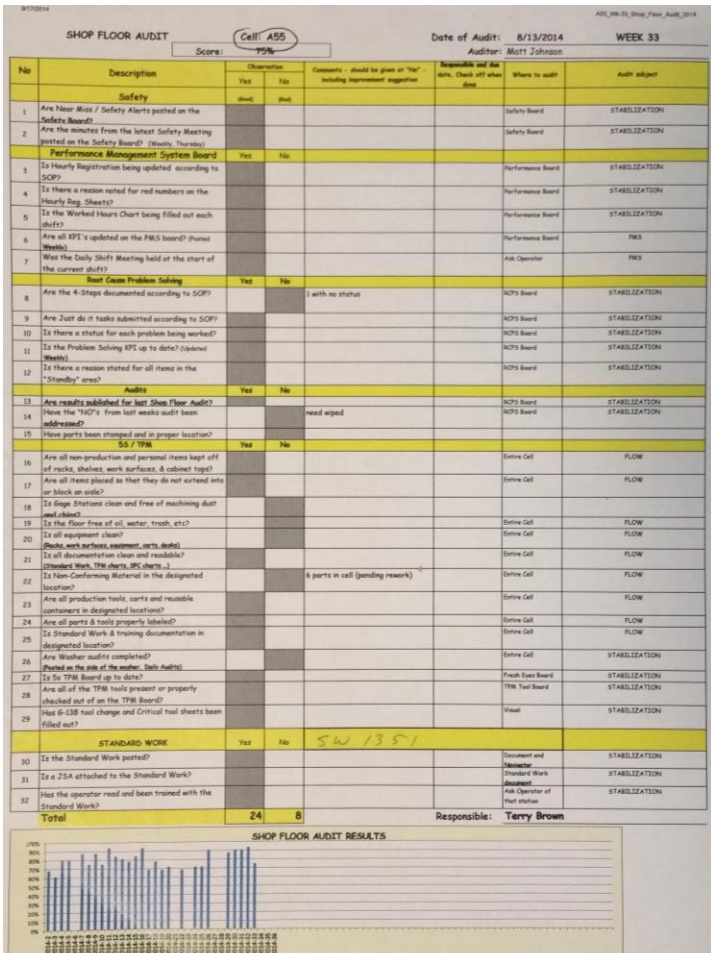

#### **Solution**

- Create a web app
- Simplifies and centralizes the auditing process
- More powerful and accessible

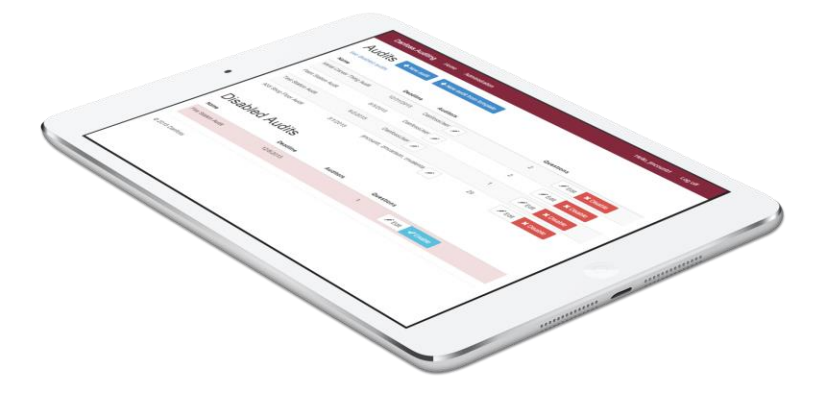

#### **Specifications**

 $\bullet$  ASP .NET 4.0

● Windows Server

● Microsoft SQL

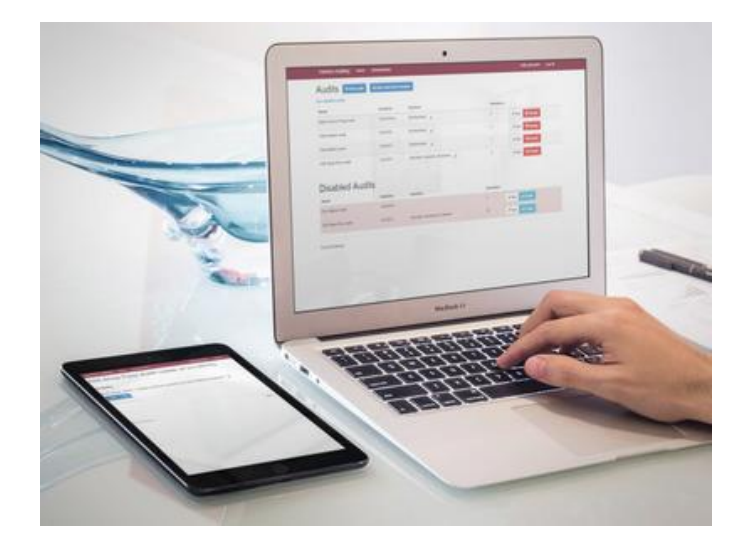

● Internet Explorer and mobile Safari

May 15-02

#### What Changed?

● ASP .NET 4.0 MVC

• Active Directory authorization

● Deletion of audits

• Camera functionality

• MVC design changed to Web Forms

Pro: Most Danfoss solutions use this

Con: Unfamiliar technology

● Windows Communication Foundation (WCF) added

Pro: Consolidates business logic (ex. GetAllAudits())

Con: Restructuring implementation

• Disable audits / questions instead of deleting

Pro: Statistics information still held for viewing

Con: Database may fill with lots of data

• User roles handled in-app instead of with Active Directory Pro: Faster than Active Directory (much less red tape) Con: Had to roll our own authorization system

Danfoss Auditing System

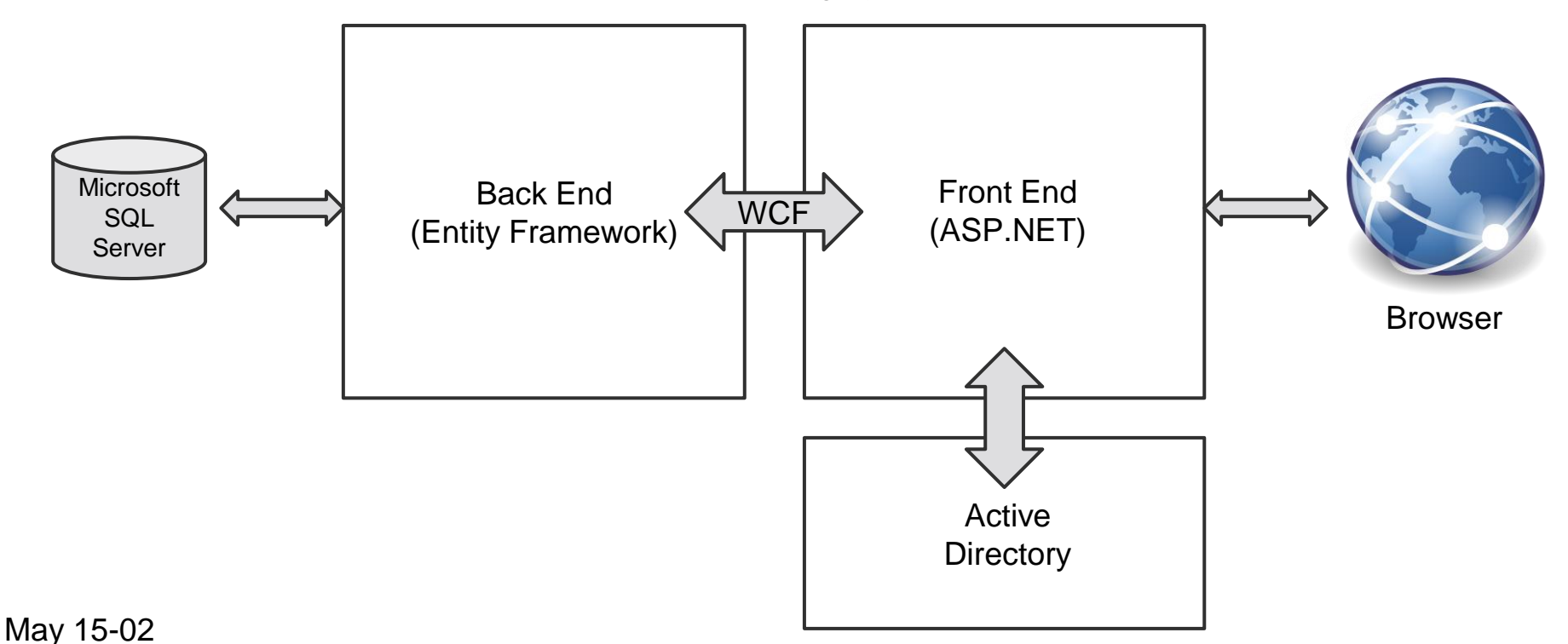

Questions

ᄎ

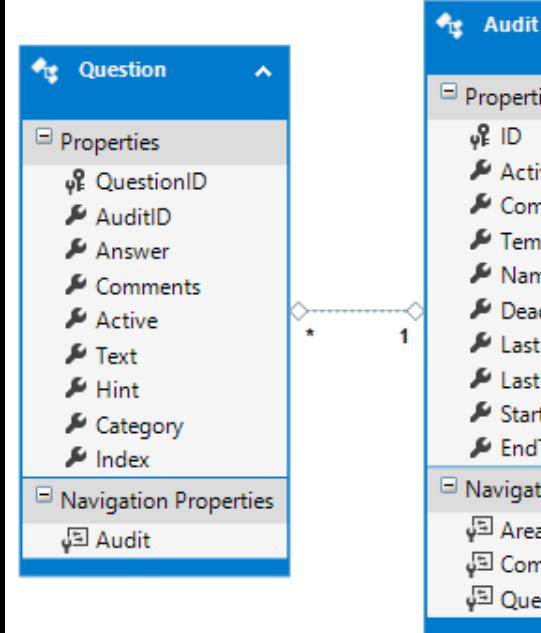

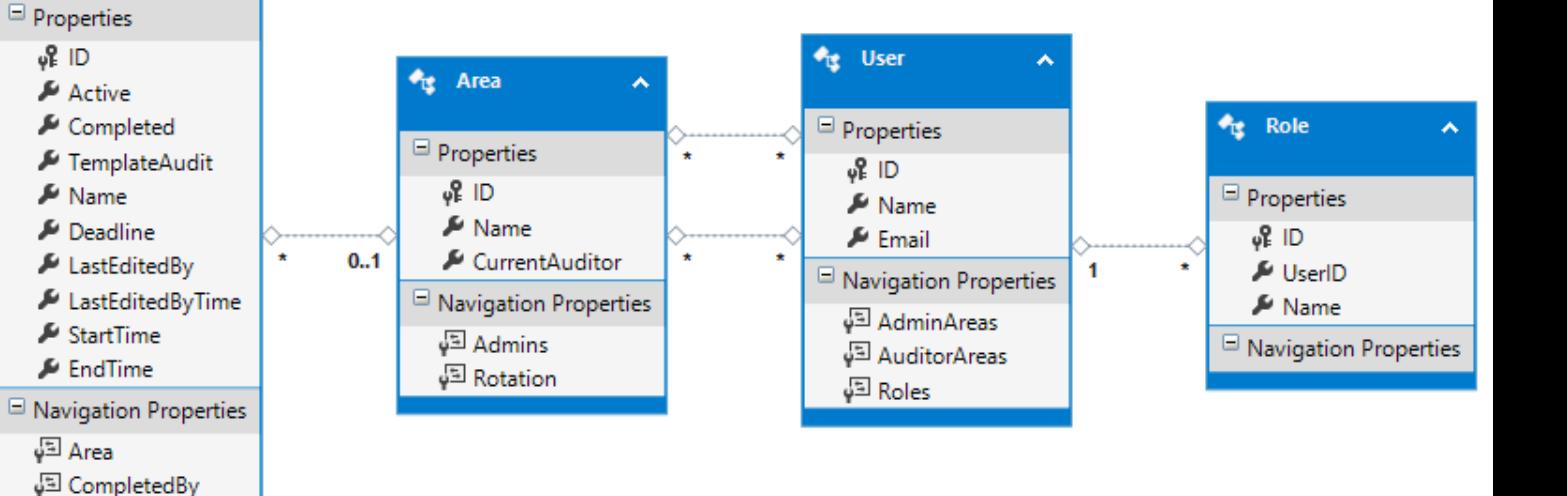

#### Design Process

- Danfoss design principles
	- User roles in app
- Danfoss suggestions based on previous senior design projects
	- Design focuses—ASP.NET over Javascript
- Feedback from potential users
	- In-person meetings

#### **Trello**

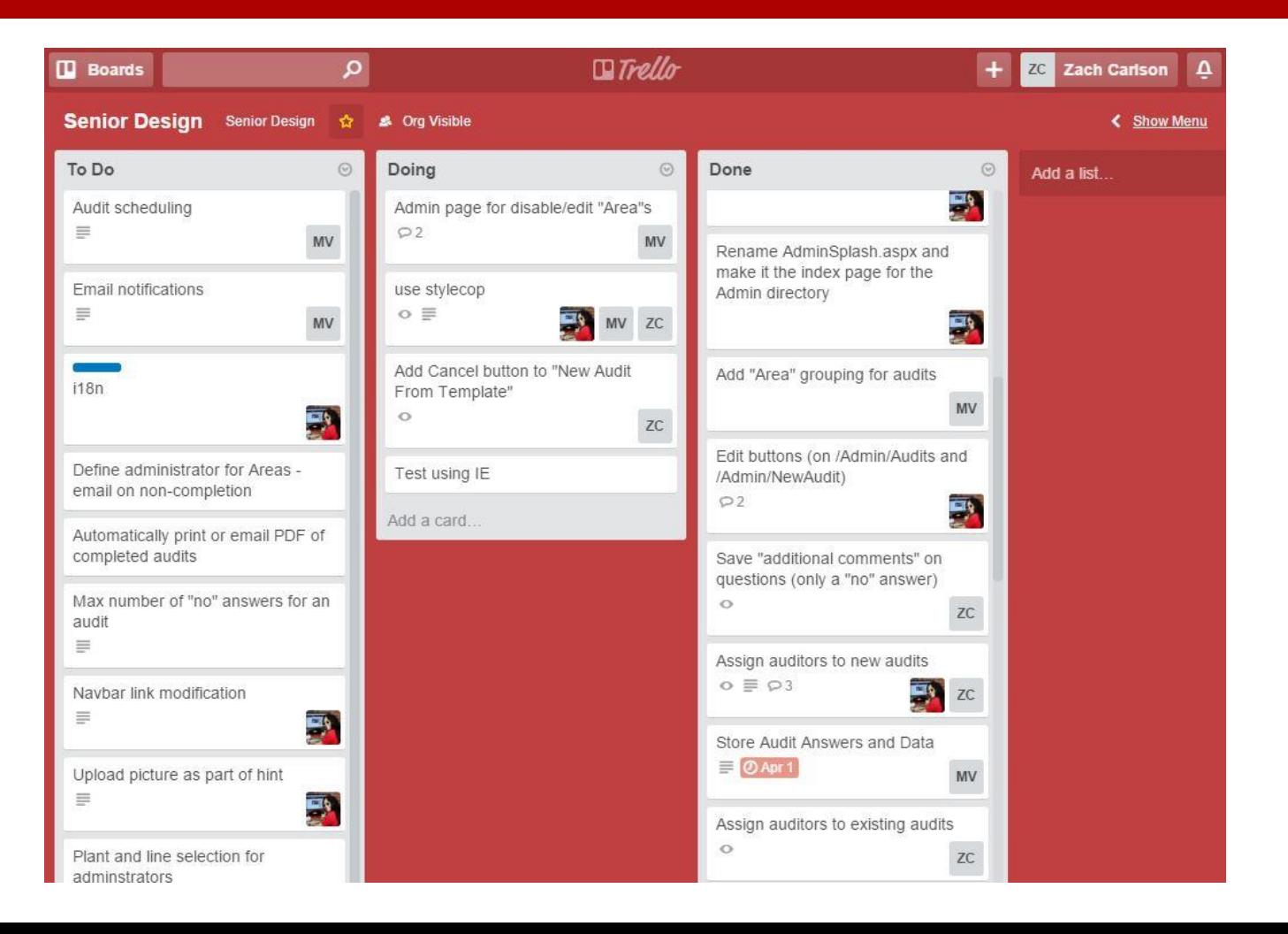

#### Audit mapping

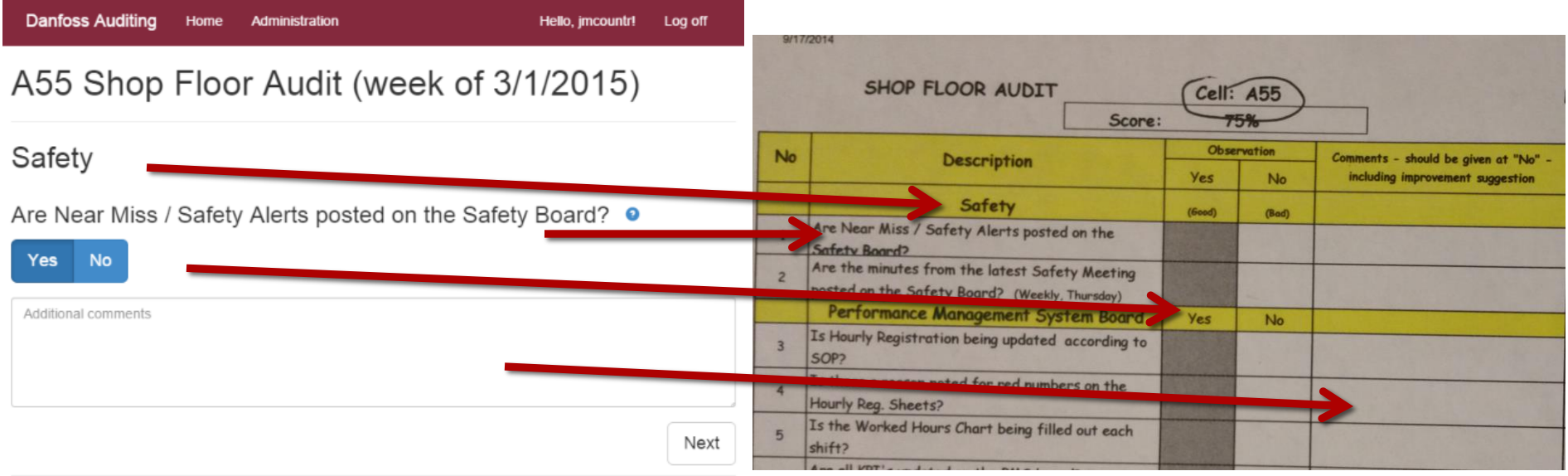

@ 2015 Danfoss

#### Example Auditor Use Case

- User logs in
	- List of available audits is presented
- User selects an audit to complete
- User answers each question in the audit with "yes" or "no"

#### Example Administrator Use Case

- Administrator logs in and selects the "Administration" tab
- Administrator clicks the "New audit from template" button
- Administrator modifies template questions and clicks "Done"
- Administrator assigns auditors to the new audit

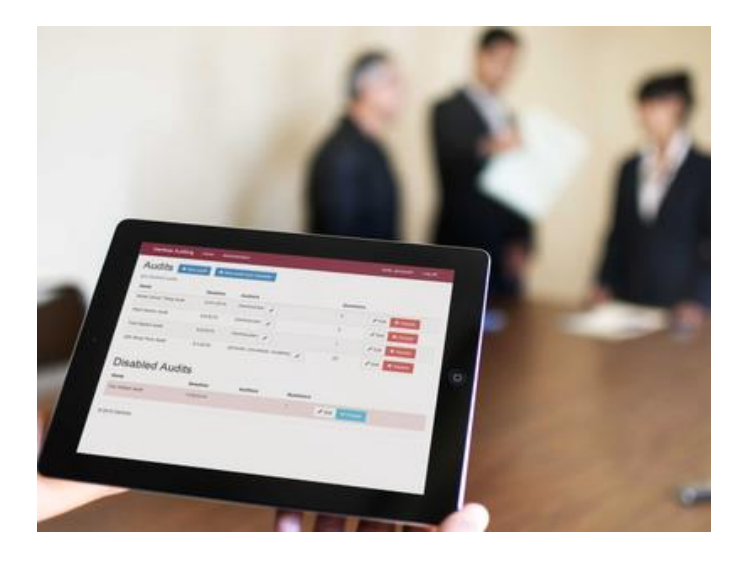

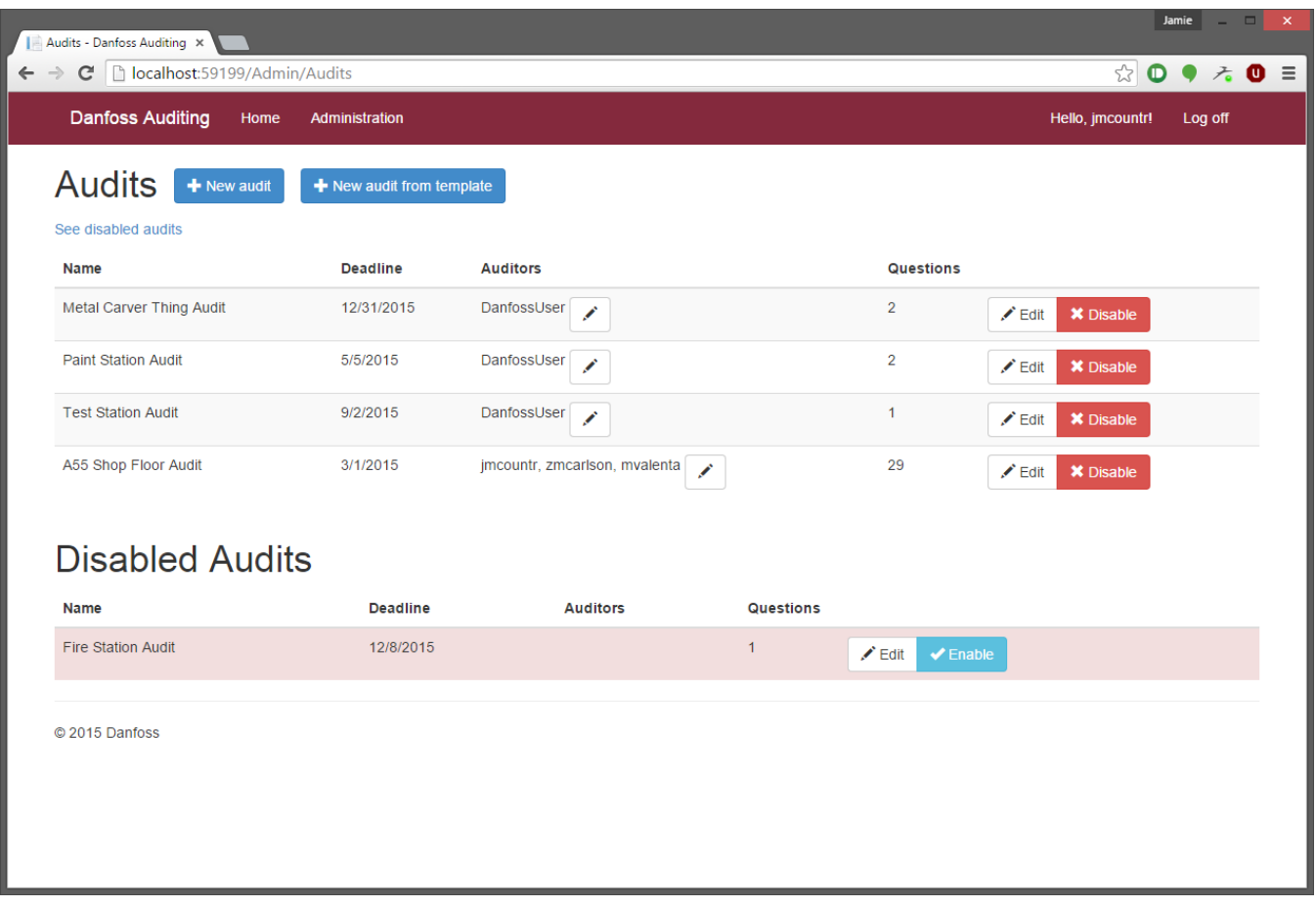

Disabling an audit

#### May 15-02

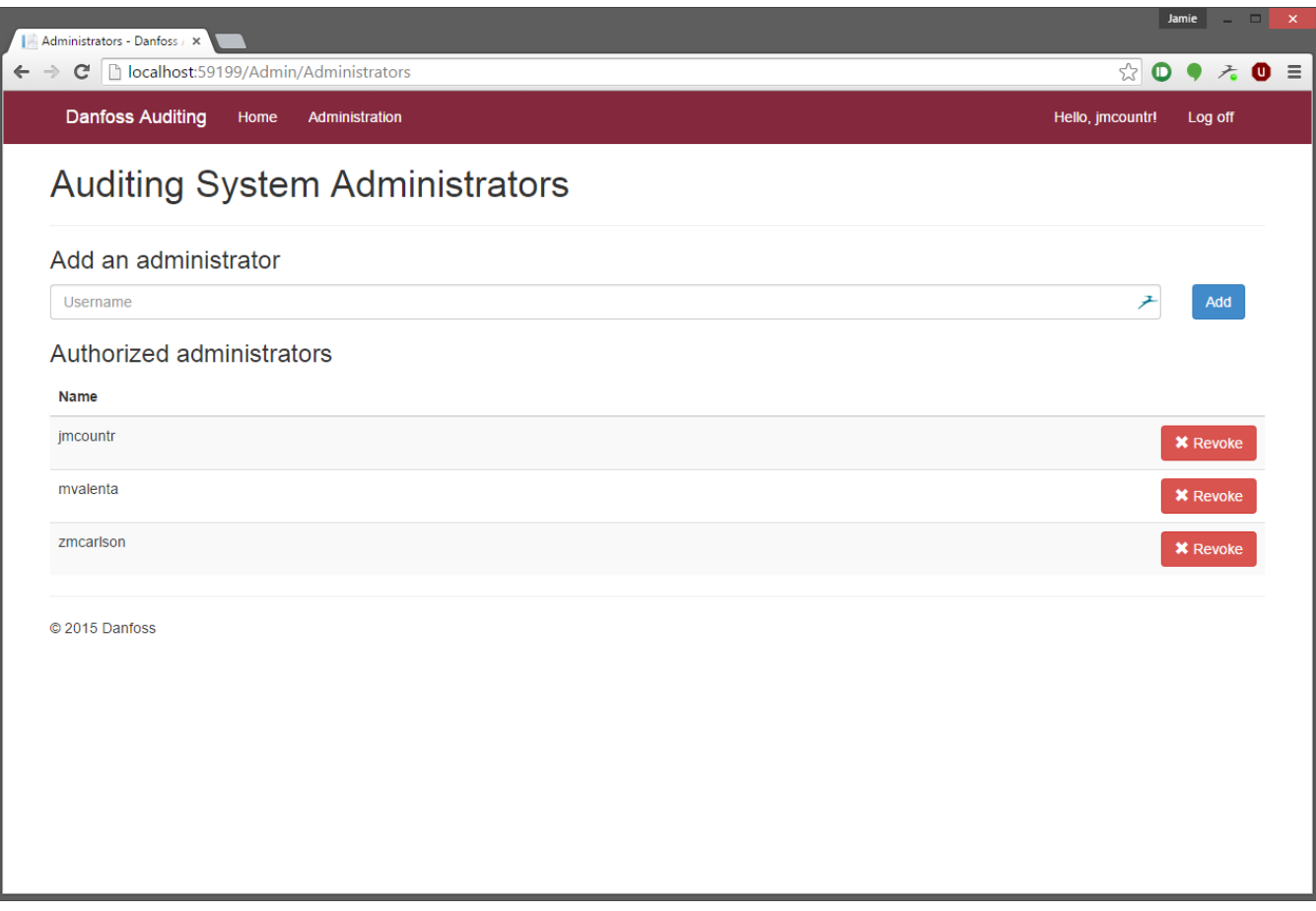

Adding and removing administrators

### Technical Challenges

- Active Directory login
	- Started with VirtualBox, switched to VMware
	- Setting up DNS and BIND
	- Difficult to pinpoint issues

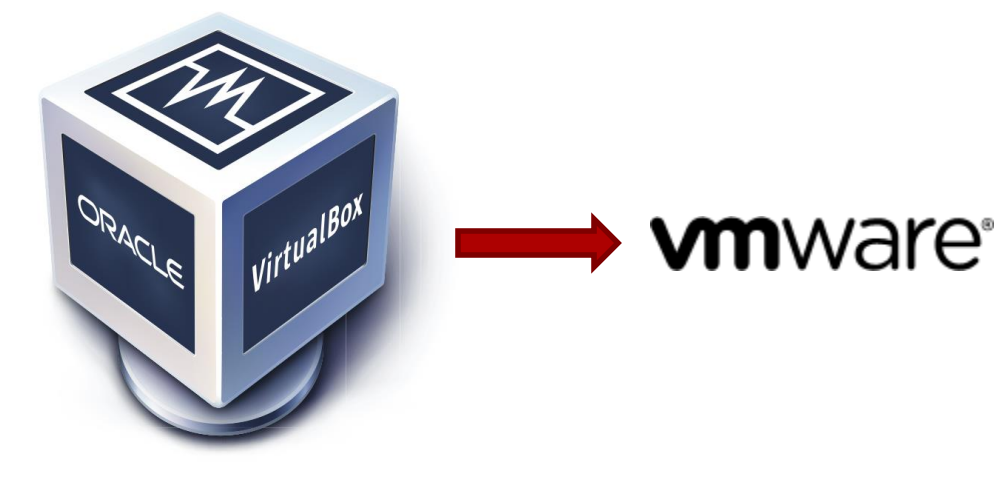

### Technical Challenges

- Testing on remote devices
	- Configuring IIS Express for our system was tricky
	- Involved opening ports for Windows Firewall

### Technical Challenges

- **WCF** 
	- Retrofitting WCF required rearranging business logic
	- Added extra layers of complexity
	- Rewriting previously used statements

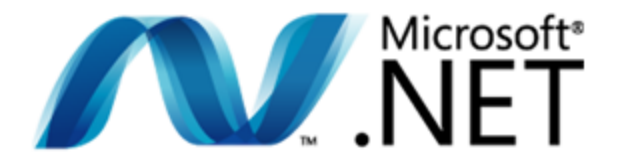

**Windows Communication Foundation** 

#### **Considerations**

- Wifi disconnected on shop floor
	- System will operate after connection established
- Javascript injection o Sanitize user input

#### Test Plan

- Operational profile testing
	- Ensuring typical use cases work correctly
- Integration testing
	- Ensure everything being committed works

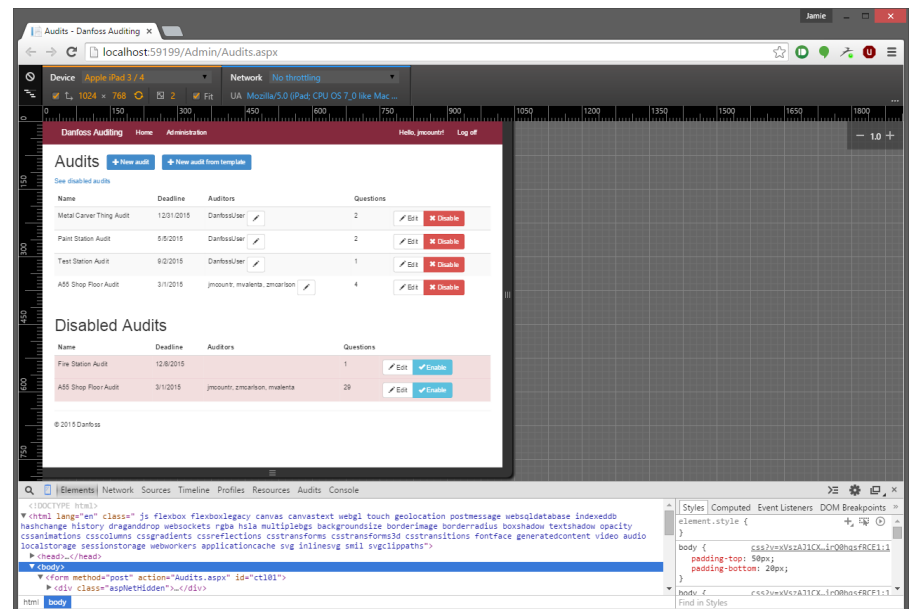

#### Test Plan

- Client feedback
	- Regular feedback on the system from Danfoss
	- Beta test
- Regression testing
	- Ensure nothing is broken by a commit

## QUESTIONS

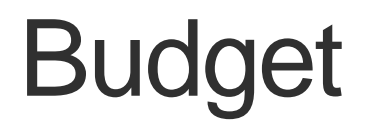

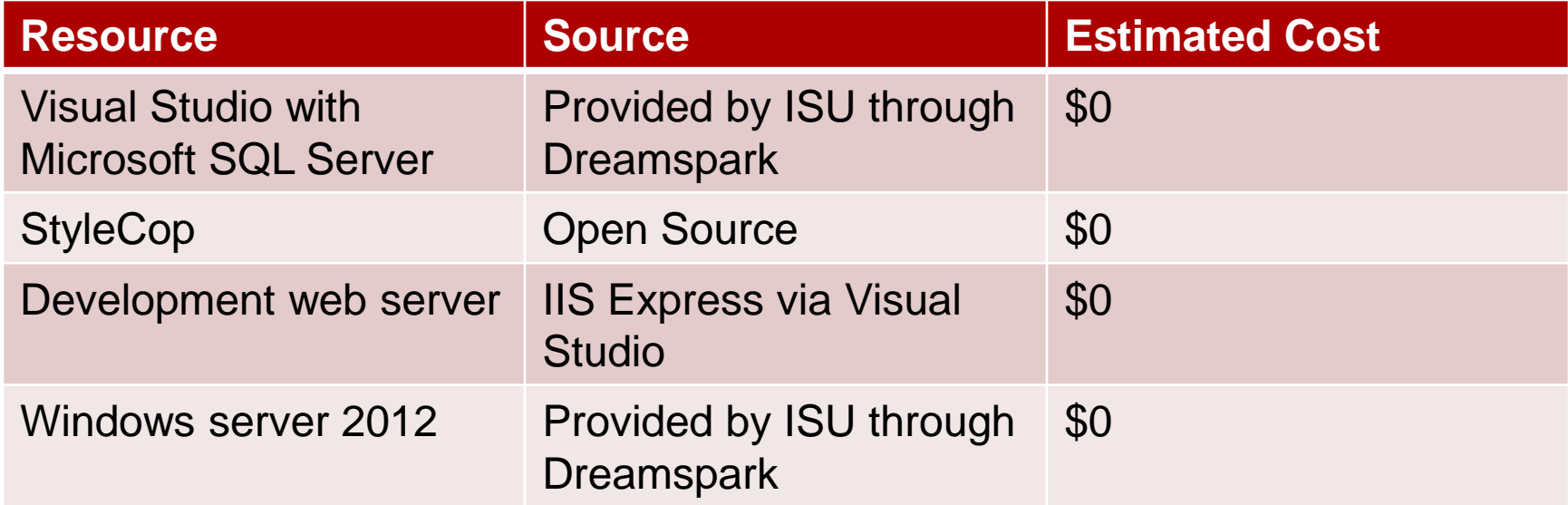

#### Development Schedule

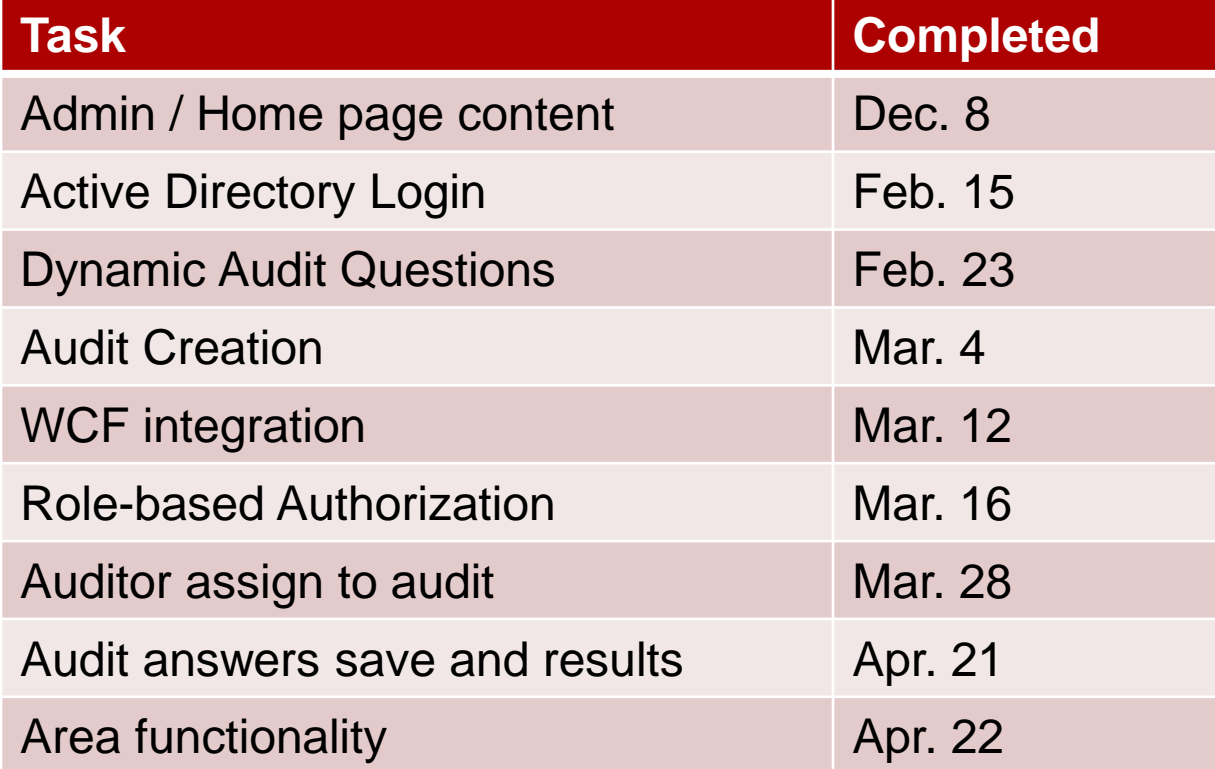